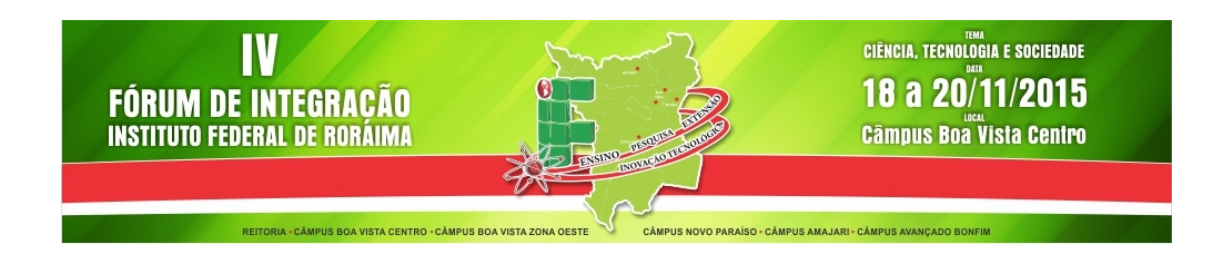

# **SHELL MONITOR - AVALIANDO ATIVIDADES UBÍQUAS: Estudo de caso Eficiência energética na Sala de Aula Inteligente do curso superior em Análise e desenvolvimento de sistemas – TADS**

Geocarlos L. Alves<sup>1</sup>, Cristofe Rocha<sup>2</sup>

<sup>1</sup>Discente do Curso Superior de Tecnologia em Análise de Desenvolvimento de Sistemas - IFRR. Bolsista do PIBICT-IFRR. e-mail: [geowildcat@gmail.com;](mailto:geowildcat@gmail.com;) ²Professor do Curso Superior de Tecnologia em Análise de Desenvolvimento de Sistemas - IFRR. Mestrando em Computação Aplicada Universidade Unisinos - RS. e-mail: [cristofe@ifrr.edu.br](mailto:cristofe@ifrr.edu.br)

## **Introdução**

O presente trabalho apresenta resultados parciais do desenvolvimento do projeto Shell Monitor: Avaliando Atividades Ubíquas, que tem como objetivo a criação de um script shell para mensurar os resultados da Sala de Aula Inteligente, SITEE, que é um projeto de alunos do curso Superior de Tecnologia em Análise e Desenvolvimento de Sistemas do IFRR. A contribuição do Shell Monitor é o registro de informações de forma leve, que podem ser facilmente consultadas, permitindo comparar resultados em diferentes configurações ou situações do sistema.

Buscou-se, durante o tempo decorrido do projeto, conhecer o comportamento de um script shell, aqui denominado Shell Monitor, na realização de tarefas como registro de informações e cálculos de consumo de energia. O Shell Monitor obterá dados de uma porta serial, enviados por um microcontrolador, e usará esses dados para gerar informações sobre o tempo de funcionamento de aparelhos acionados a partir ou por meio do microcontrolador; bem como calcular e acumular o cálculo do consumo de energia desses aparelhos.

### **Metodologia e Desenvolvimento do Trabalho**

Usou-se neste trabalho uma metodologia aplicada experimental. O Shell Monitor foi desenvolvido no sistema operacional FreeBSD, versão 10.1, usando o Bourne Again Shell, mais conhecido como Bash. Para testar a comunicação do script, usou-se um microcontrolador Arduino Uno, equipado com uma protoboard de

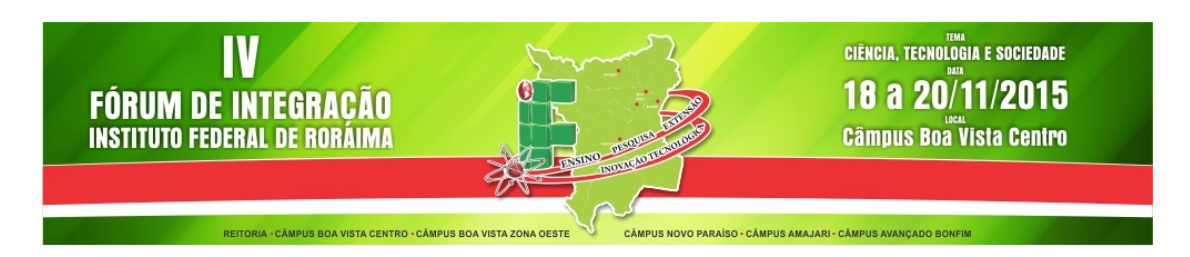

400 posições e pequenas lâmpadas de LED, que simularam os aparelhos aos quais o script será aplicado.

O Shell Monitor registrará informações a partir dos dados obtidos do microcontrolador Arduino, através de uma porta serial. Um arquivo de texto serve de interface entre o Shell Monitor e a aplicação que obtém os dados do Arduino através da porta serial. O Shell Monitor busca a informação escrita pela aplicação nesse arquivo de texto e faz comparações com dados anteriores. Cada vez que há detecta alteração nos dados, executam-se comandos que registram a data e hora em que um aparelho foi ligado ou desligado e, se foi desligado, calcula-se o tempo que ficou ligado. Com o tempo que o aparelho ficou ligado e a potência do aparelho, calculase o consumo de energia do aparelho.

### **Resultados e discussão**

Neste trabalho, definiu-se de que maneira o Shell Monitor acessará dados da porta serial pela qual o microcontrolador se comunica com o computador e a maneira como seriam geradas as informações sobre o tempo em que cada aparelho estará ligado. Também foi definido no programa o cálculo do consumo de cada aparelho durante cada período em que ficará ligado, bem como o acúmulo (soma) do consumo de cada aparelho em todos os períodos registrados.

Com a pesquisa e os testes realizados, tem-se, até este momento, um programa em Shell pronto para: a) registrar data e hora em que um aparelho é ligado; b) registrar data e hora em que um aparelho é desligado, calcular quanto tempo ele ficou ligado e calcular quanto de energia ele consumiu durante esse tempo; c) somar e registrar a soma de consumo de energia de diferentes sessões do programa.

#### **Conclusão**

O desenvolvimento do Shell Monitor tem sido bem-sucedido. Os principais problemas encontrados foram solucionados e o programa está próximo da forma que se pretende. Considera-se que o que já foi desenvolvido até agora serve como base para que se desenvolvam melhorias até o final do projeto.

**Página** 2